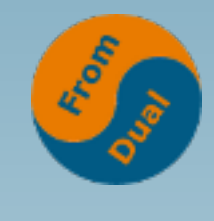

#### **MariaDB 10.2 New Features**

#### **SLAC 2018**

#### **Oli Sennhauser**

**Senior MySQL Consultant at FromDual GmbH**

**https://www.fromdual.com/presentations**

#### **About FromDual GmbH**

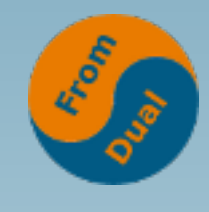

**www.fromdual.com**

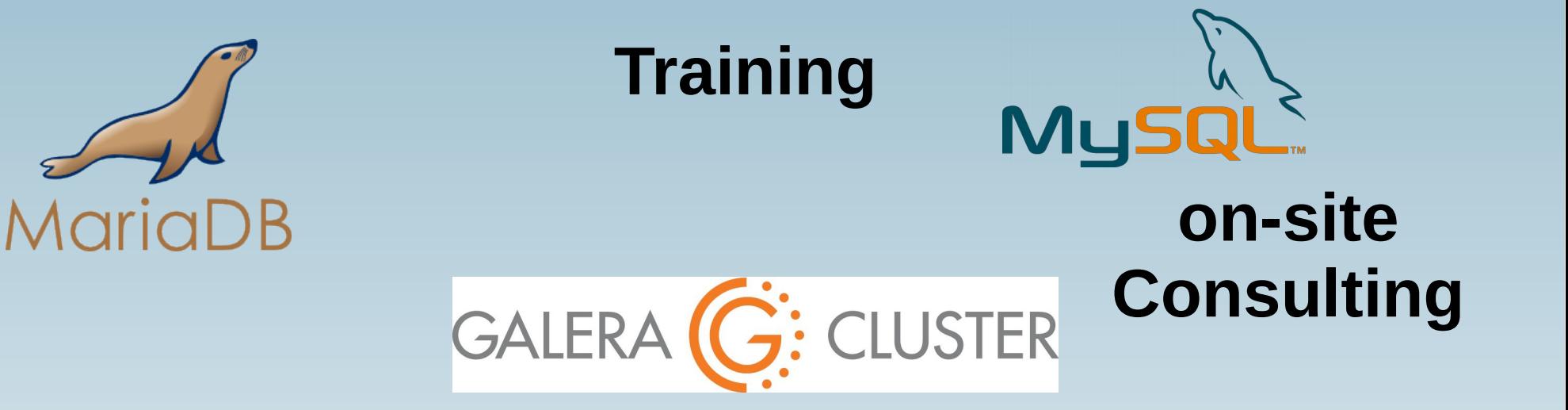

#### **remote-DBA**

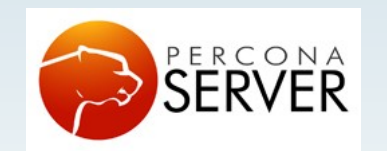

OAG

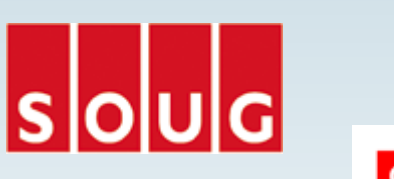

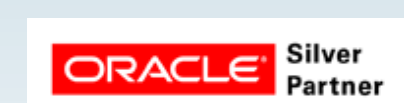

**Open Source** 

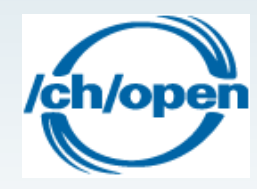

**Enterprise Support**

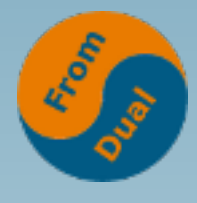

#### **Contents**

#### **www.fromdual.com**

#### **MariaDB 10.2 – New Features**

- ➢ **History**
- ➢ **New Features for Devs**
- ➢ **New Features for Ops**
- ➢ **Outlook to MariaDB 10.3**

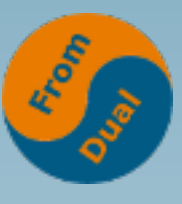

#### **Now we are in the mess...**

**www.fromdual.com**

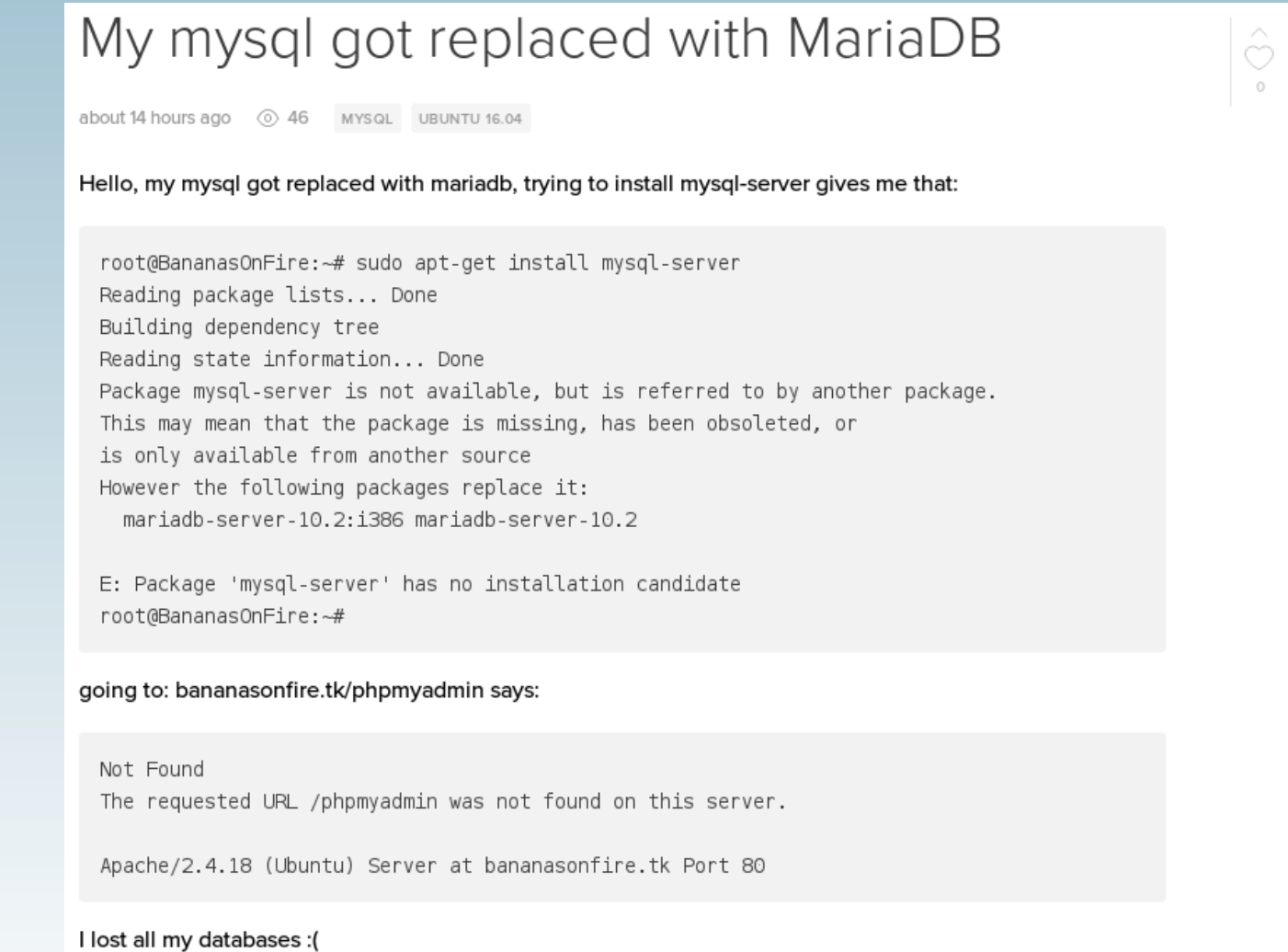

### **Branches and Forks**

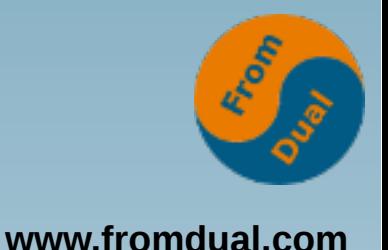

- **MariaDB and MySQL are Open Source (GPL v2)**
	- **This means everybody is allowed to DiY**

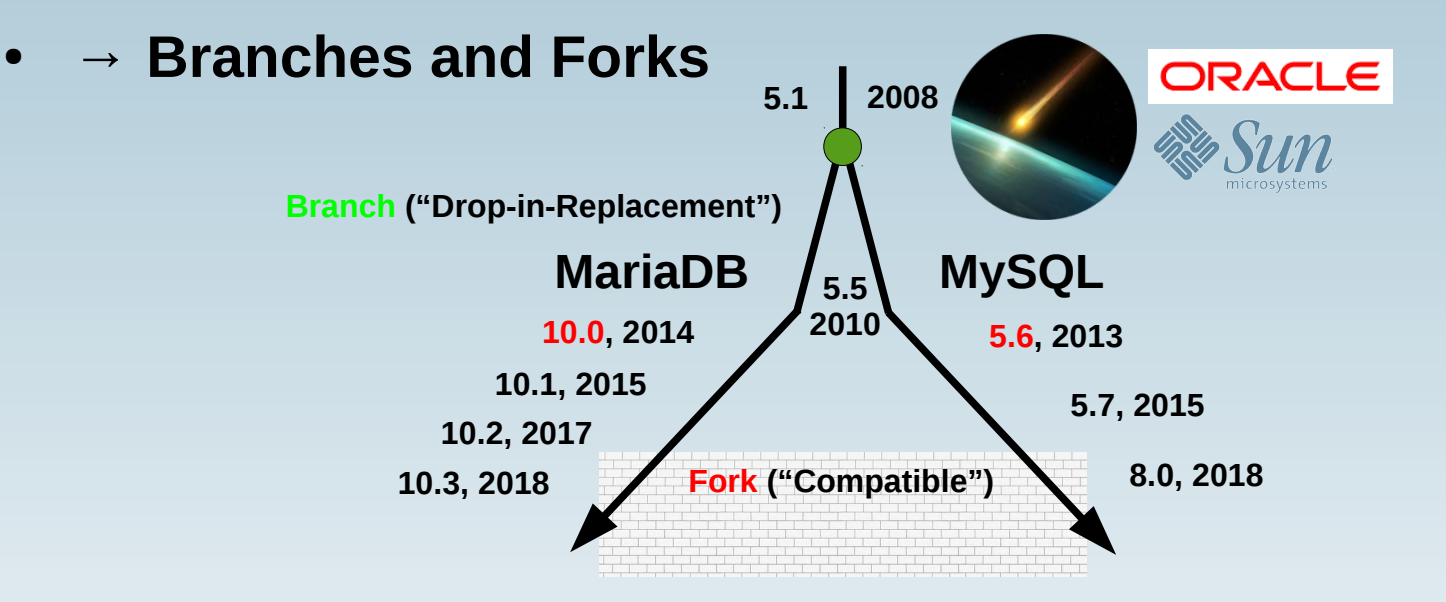

- **Who uses a MariaDB/MySQL in here?**
	- **Chaos will happen! :-(**
	- **See Sybase ASE vs. MicroSoft SQL Server (1995(v6.0)-2005)**
	- **Examples: Replication, Protocol X, SE: MariaDB CS, etc., Window Functions, Virtual Columns, JSON, CTE, ...**

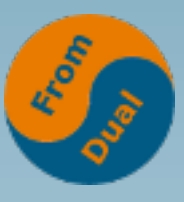

### **MariaDB and Linux Distros**

- **Redhat/CentOS:**
	- **6 → MySQL 5.1,**
	- **7 → MariaDB 5.5**
- **Ubuntu:**
	- **14.04 → MySQL 5.5,**
	- **16.04 → MySQL 5.7,**
	- **18.04 → MySQL 5.7 (MariaDB 10.1)**
- **Debian:**
	- **8 → MySQL 5.5,**
	- **9 → MariaDB 10.1**
- **SuSE SLE / OpenSuSE:**
	- **11 SP2/3 → MySQL 5.1,**
	- **12 → MariaDB 10.0**
	- **Leap 42.3 → MariaDB 10.0, Leap 15.0, → MariaDB 10.2 Tumbleweed → MariaDB 10.2**

### **MariaDB History**

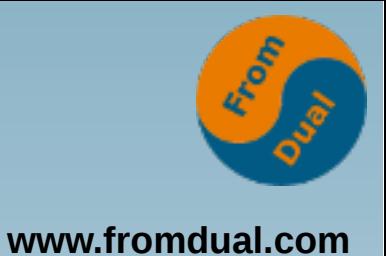

#### ● **5.1 … 5.5**

- **New Storage Engines: Aria, XtraDB, PBXT, Federated-X, OQGRAPH**
- **Plug-ins (Authentication, Thread Pool)**
- **Optimizer improvements**
- **Virtual Columns**
- **10.0**
	- **Parallel Replication, GTID, Multi Source Replication**
	- **Storage Engines: Cassandra, CONNECT, Spider, TokuDB, Sequence**
	- **Mroonga (CJK) FTS**
	- **Roles, Audit Plug-in**
- **10.1**
	- **Galera ready by default**
	- **Table, Tablespace, Redo Log, Binary Log encryption**
	- **MariaDB Column Store**

#### **MariaDB 10.2 History**

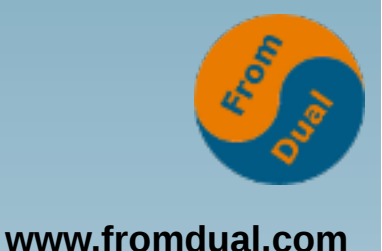

- MariaDB 10.2.15 Stable: In Source only!?!
- **MariaDB 10.2.14 Stable: 27 Mar 2018**
- **MariaDB 10.2.13 Stable: 13 Feb 2018**
- **MariaDB 10.2.12 Stable: 4 Jan 2018**
- **MariaDB 10.2.11 Stable: 28 Nov 2017**
- **MariaDB 10.2.10 Stable: 31 Oct 2017**
- **MariaDB 10.2.9 Stable: 27 Sep 2017**
- **MariaDB 10.2.8 Stable: 18 Aug 2017**
- **MariaDB 10.2.7 Stable: 12 Jul 2017**
- **MariaDB 10.2.6 Stable: 23 May 2017**
- **MariaDB 10.2.5 RC : 5 Apr 2017**
- **MariaDB 10.2.4 RC : 17 Feb 2017**
- **MariaDB 10.2.3 Beta : 24 Dec 2016**
- **MariaDB 10.2.2 Beta : 27 Sep 2016**
- **MariaDB 10.2.1 Alpha : 4 Jul 2016**
- **MariaDB 10.2.0 Alpha : 18 Apr 2016**

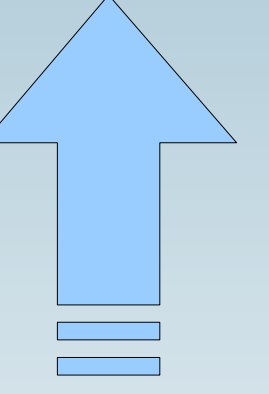

**Rule of thumb: Wait for about ½ year...**

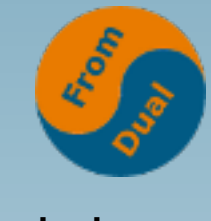

#### **Recent MariaDB 10.2?**

**www.fromdual.com**

**MariaDB Repository:**

**apt-get install software-properties-common apt-key adv --recv-keys --keyserver \ hkp://keyserver.ubuntu.com:80 0xF1656F24C74CD1D8 add-apt-repository 'deb [arch=amd64,i386,ppc64el] \ http://mirrors.n-ix.net/mariadb/repo/10.2/ubuntu \ xenial main'**

**apt update apt install mariadb-server**

- **MariaDB DEB/RPM Packages**
- **MariaDB binary tar-ball**
- **Supported architectures**
	- **32 and 64-bit Linux, 32- and 64-bit Windows, POWER8: ppc64 and ppc64le, (ARM not by MariaDB!)**
- **MariaDB 10.2 is the current major stable version. It will be supported until May 2022.**

#### **InnoDB Storage Engine**

- **InnoDB from MySQL 5.7 ported**
	- **Before XtraDB 5.6 from Percona**
	- On disk format is identical to XtraDB, so no upgrade problem is **expected? → test carefully! (possibly dump/restore)**
	- **Most InnoDB 5.7 features should be available**
- **Variables changes**
	- **new, deprecated, removed, ignored, changed defaults**
	- **XtraDB specific variables are ignored**
	- **Check before upgrade, test upgrade!**
- **InnoDB Spatial Index support (GIS)**
- **Persistent AUTO\_INCREMENT fix**
- **Crash recovery reporting, startup/shutdown more robust.**

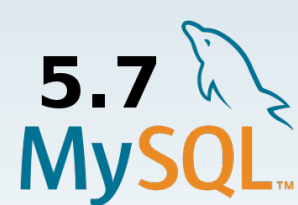

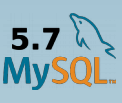

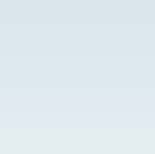

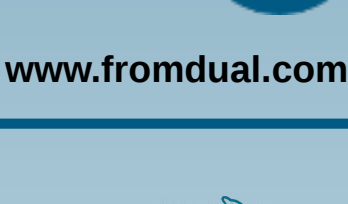

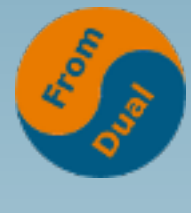

### **Other Storage Engines I**

- **Aria**
	- **aria\_recover → aria\_recover\_options = BACKUP,QUICK**
- **TokuDB**
	- **Percona TokuDB, ACID, Fractal Trees, heavy write load**
	- **Own package, updated to newer release**
- **CONNECT**
	- **Updated to newer release**
	- **Zip Files Tables support added**
	- **JDBC Table Type support added**
	- **MongoDB support added MONGO table type**

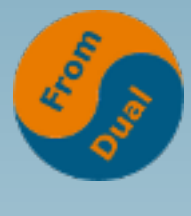

## **Other Storage Engines II**

**www.fromdual.com**

- **MongoDB**
	- **Beta support added**
	- **Bases on CONNECT SE**
	- **4 Drivers: MongoDB C, MongoDB Java, MongoDB JDBC, JSON table**
- **MyRocks / RocksDB / MariaRocks**
	- **From Facebook, LSM-tree database, for Flash, I/O and space efficient**
	- **Gamma Quality (10.2.14)**
- **Galera**
	- **Updated to (25.)3.23**
	- **SST method mariabackup**
- **Mroonga CJK FTS**
	- **Updated to newer release**
	- **Split into separate package**

#### **Window Functions**

- **What is it?**
	- **Buzzwords: Reporting, DWH, OLAP, Cube, Business Intelligence, Analytics, Big Data**
	- **SQL:2003 SQL:2011**
	- MariaDB 10.2 does not support full standard yet
- **Seems to be compatible with MySQL**
- **window\_function(expression) OVER ( PARTITION BY ... ORDER BY ...)**
- **Window Functions are computed after all WHERE, GROUP BY and HAVING clauses, right before ORDER BY**

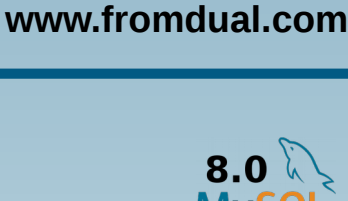

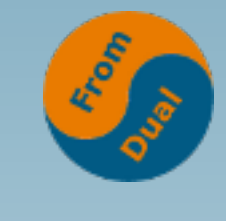

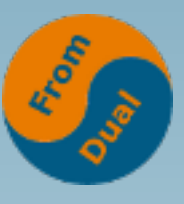

## **Available Window Functions**

- **Ranking, Bucketing**
	- **DENSE RANK, NTILE, NTH VALUE, PERCENTILE CONT, PERCENTILE\_DISC, PERCENT\_RANK, RANK, ROW\_NUMBER**
- **References other rows/data**
	- **LAG, LAST\_VALUE, LEAD**
- **Statistics**
	- **CUME\_DIST, MEDIAN**
- **Aggregate Functions to be used as Window Functions:**
	- **AVG, BIT\_AND, BIT\_OR, BIT\_XOR, COUNT, SUM**
- **MariaDB 10.2 also supports Window Frames**
	- **{ RANGE | ROWS } BETWEEN frame start AND frame end frame = {value PRECEDING | CURRENT ROW | value FOLLOWING}**
- MariaDB Column Store seems to support more functions!

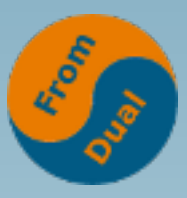

#### ● **Top 3 earners of each department and compare salaries with the average salary**

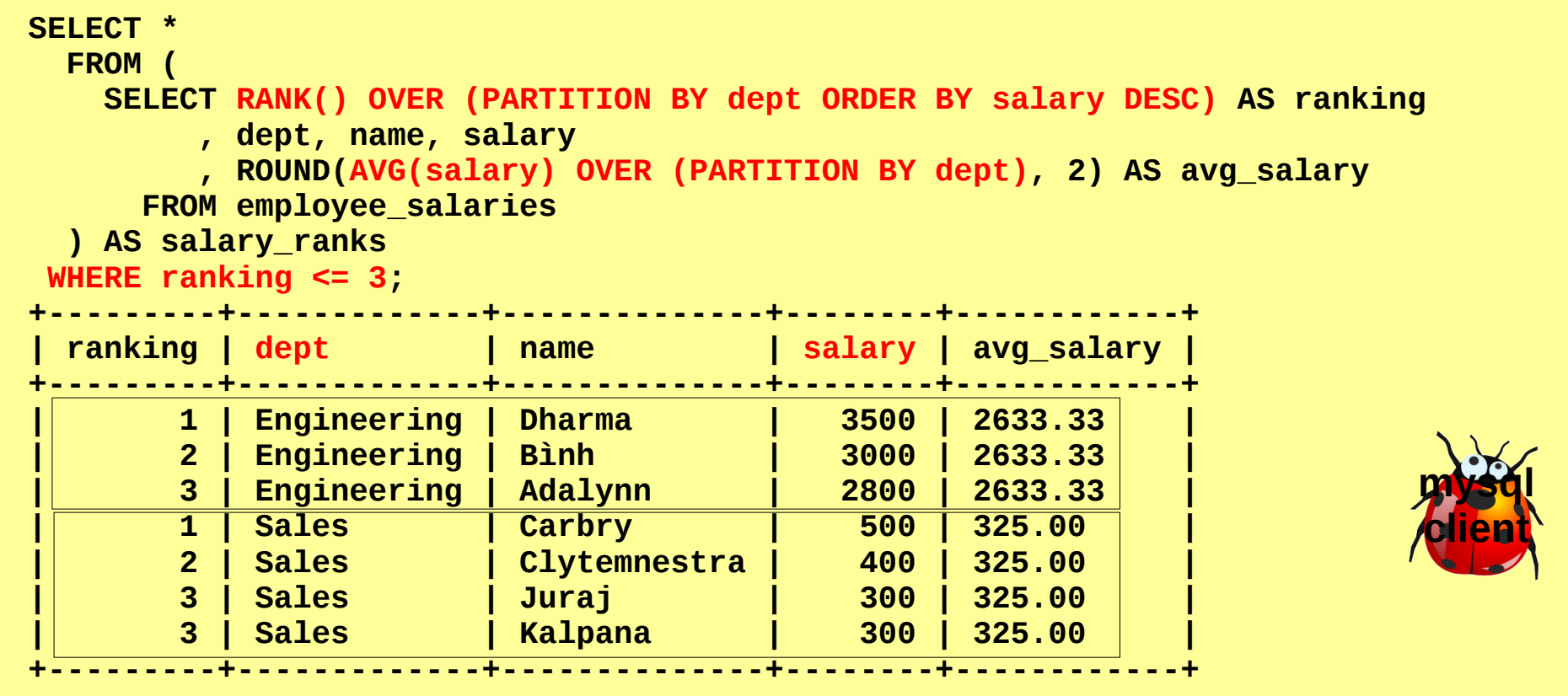

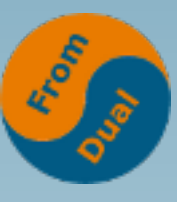

#### **Window Functions Example**

**SELECT SUBSTR(event\_name, 11) AS event , ROUND(timer\_wait/1000/1000, 3) AS time\_us FROM performance\_schema.events\_stages\_history\_long WHERE nesting\_event\_id = 212 ORDER BY event\_id ASC ; +----------------------+---------+ | event | time\_us | +----------------------+---------+ | init | 37.567 | | checking permissions | 3.614 | | Opening tables | 36.098 | | After opening tables | 0.446 |**  $S$ ystem lock  $\qquad \qquad$ **| Table lock | 0.747 | ... | Sending data | 15.270 | | end | 2.125 | | query end | 1.458 | | closing tables | 0.431 | | removing tmp table | 15.401 | | Unlocking tables | 0.968 | | freeing items | 3.087 | | cleaning up | 1.228 | +----------------------+---------+**

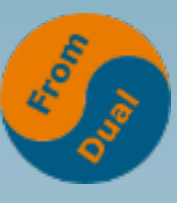

#### **Window Functions Example**

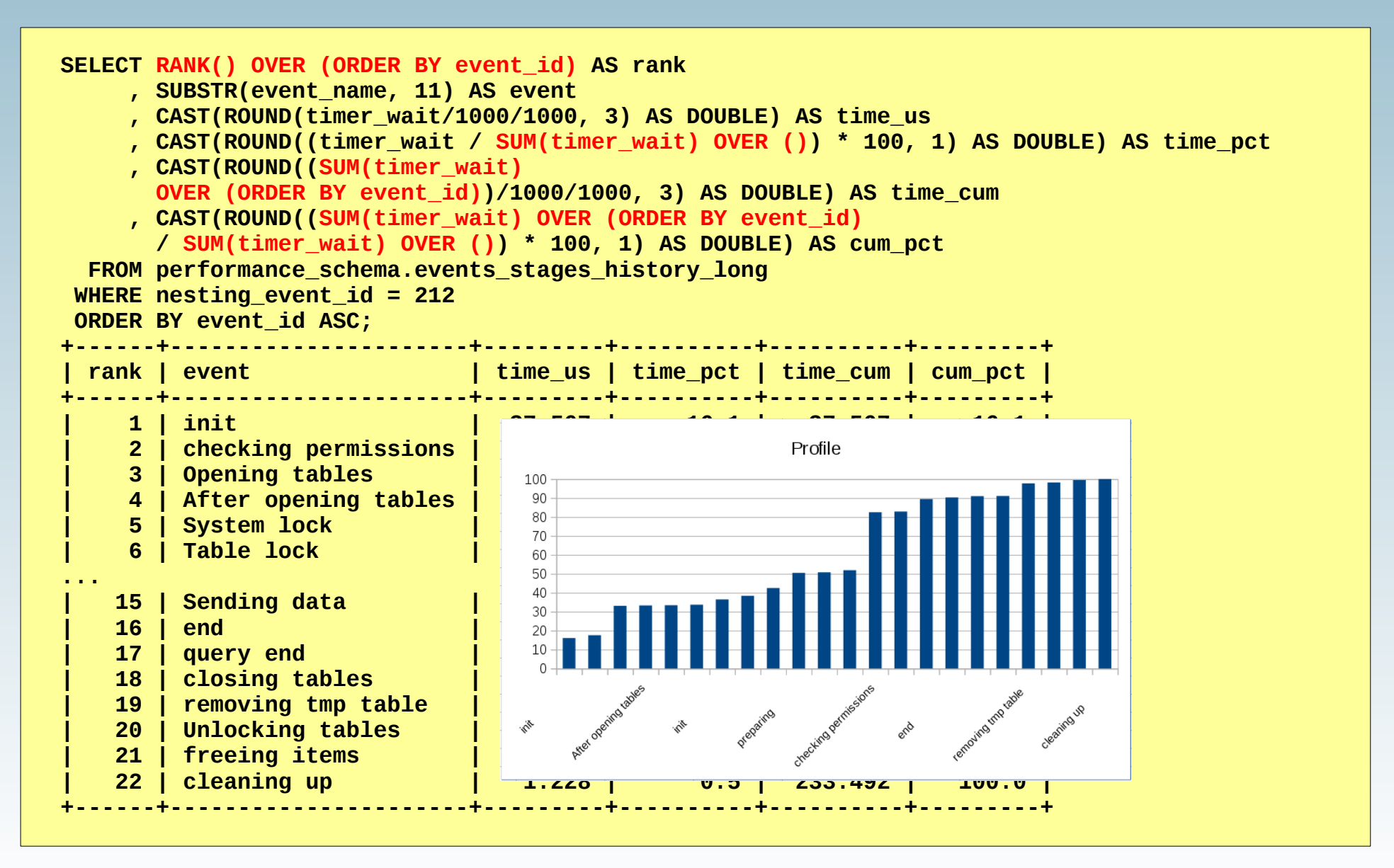

#### **Common Table Expressions**

- WITH → Common Table Expression (CTE)
	- **Refer to a subquery expression many times**
	- **Like a temporary table per query**
	- **Temporary named result set / View**
	- **Seems to be compatible with MySQL (not with MS SQL Server)**
	- Makes SQL more readable
	- **Since SQL:1999**
- **Non-recursive CTE**
- **Recursive CTE**

```
WITH [ RECURSIVE ] cte AS
 ( SELECT * FROM test WHERE id = 42 )
SELECT * FROM cte;
```
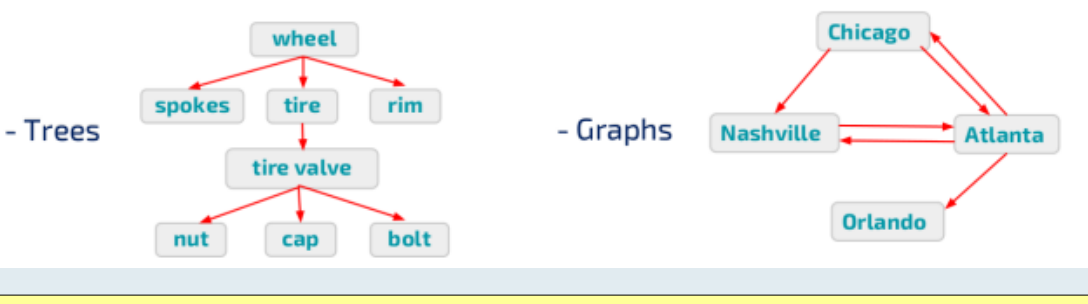

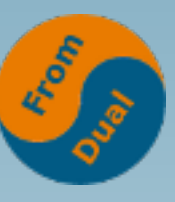

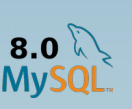

**www.fromdual.com**

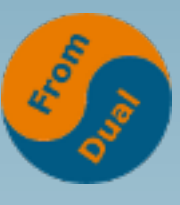

#### **Non-recursive CTE Example**

```
WITH SalesCTE (SalesPersonID, SalesOrderID, SalesYear)
AS
(
  SELECT SalesPersonID, SalesOrderID
       , YEAR(OrderDate) AS SalesYear
    FROM SalesOrderHeader
   WHERE SalesPersonID IS NOT NULL
)
SELECT SalesPersonID, COUNT(SalesOrderID) AS TotalSales
     , SalesYear
  FROM SalesCTE
GROUP BY SalesYear, SalesPersonID
ORDER BY SalesPersonID, SalesYear;
+---------------+------------+-----------+
 | SalesPersonID | TotalSales | SalesYear |
+---------------+------------+-----------+
| 1 | 2 | 2018 |
| 2 | 8 | 2018 |
| 3 | 1 | 2018 |
+---------------+------------+-----------+
```
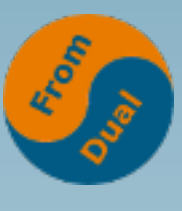

#### **Recursive CTE Example**

```
WITH RECURSIVE DirectReports(Name, Title, EmployeeID, EmployeeLevel, Sort) AS
(
  SELECT CONCAT(e.FirstName, ' ', e.LastName),
        e.Title, e.EmployeeID, 1,
        CONCAT(e.FirstName, ' ', e.LastName)
    FROM MyEmployees AS e
   WHERE e.ManagerID IS NULL
   UNION ALL
  SELECT CONCAT(REPEAT('| ', EmployeeLevel), e.FirstName, ' ', e.LastName),
        e.Title, e.EmployeeID, EmployeeLevel + 1,
        CONCAT(RTRIM(Sort), '| ', FirstName, ' ', LastName)
    FROM MyEmployees AS e
    JOIN DirectReports AS d ON e.ManagerID = d.EmployeeID
)
SELECT EmployeeID, Name, Title, EmployeeLevel
  FROM DirectReports
 ORDER BY Sort;
+------------+-------------------------------+------------------------------+---------------+
 EmployeeID | Name
+------------+-------------------------------+------------------------------+---------------+
         | 1 | Ken Sánchez | Chief Executive Officer | 1 |
       | 273 | | Brian Welcker | Vice President of Sales | 2 |
        | 16 | | | David Bradley | Marketing Manager | 3 |
       | 23 | | | | Mary Gibson | Marketing Specialist | 4 |
                                       | 274 | | | Stephen Jiang | North American Sales Manager | 3 |
       | 276 | | | | Linda Mitchell | Sales Representative | 4 |
       | 275 | | | | Michael Blythe | Sales Representative | 4 |
       | 285 | | | Syed Abbas | Pacific Sales Manager | 3 |
       | 286 | | | | Lynn Tsoflias | Sales Representative | 4 |
+------------+-------------------------------+------------------------------+---------------+
```
#### **Check Constraints**

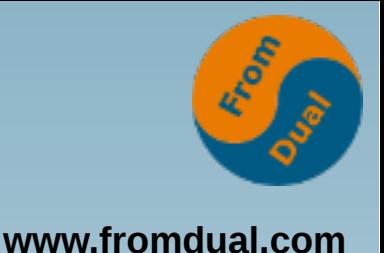

- **Restricts data to add to a table → Error**
- **Before Columns defaults/constraints:**
	- **CURRENT\_TIMESTAMP AUTO\_INCREMENT PRIMARY KEY DEFAULT something UNIQUE FOREIGN KEY**

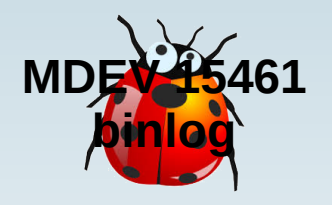

- **Most deterministic functions and UDF**
- **I did not say this makes sense or is IMHO the correct way doing it...**

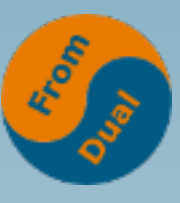

#### **Check Constraint Example**

```
CREATE TABLE Employees (
   EmployeeID SMALLINT UNSIGNED AUTO_INCREMENT PRIMARY KEY
, FirstName VARCHAR(30) NOT NULL CHECK (CHAR_LENGTH(FirstName) > 2)
 , LastName VARCHAR(40) NOT NULL
  , Title VARCHAR(50) NOT NULL CHECK (Title != 'God')
  , DeptID SMALLINT UNSIGNED NOT NULL
, ManagerID INT UNSIGNED NULL
 , Salary DECIMAL(7,2) DEFAULT 0.0 CHECK (Salary < 10000.0)
, CONSTRAINT c_deptid CHECK (DeptID > 0)
);
ALTER TABLE Employees
   ADD CONSTRAINT c_mgr CHECK (ManagerId > 0);
ALTER TABLE Employees
   ADD CONSTRAINT c_dpt CHECK (DeptID BETWEEN 1 AND 100);
ALTER TABLE Employees
   ADD CONSTRAINT c_last CHECK (LastName = UPPER(LastName));
                                                                 Docu
                                                                 Bug
```
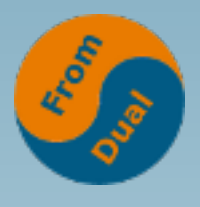

#### **DEFAULTs with expressions**

- **Support for DEFAULT for columns with expressions**
- **Most MariaDB functions are possible**
- **Referring to earlier columns in the DEFAULT expression is possible.**
- **The DEFAULT clause CANNOT contain any stored functions or subqueries.**
- **BLOB and TEXT fields can now have a DEFAULT value**

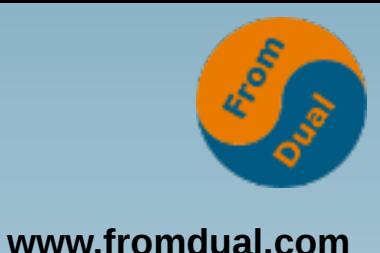

#### **DEFAULT Example**

```
CREATE TABLE employee (
   id INT UNSIGNED NOT NULL AUTO_INCREMENT PRIMARY KEY
, short_uuid BIGINT UNSIGNED DEFAULT UUID_SHORT()
, first_name VARCHAR(30) NOT NULL
, last_name VARCHAR(40) NOT NULL
, salary DECIMAL(7,2) DEFAULT 1000.0
, bonus DECIMAL(7, 2) DEFAULT (salary * 0.1)
);
INSERT INTO employee
VALUES (DEFAULT, DEFAULT, 'Oli', 'Sennhauser', 900.0, DEFAULT);
SELECT * FROM employee;
+----+--------------------+------------+------------+--------+-------+
| id | short_uuid | first_name | last_name | salary | bonus |
 +----+--------------------+------------+------------+--------+-------+
 | 1 | 601964996657676299 | Oli | Sennhauser | 900.00 | 90.00 |
                +----+--------------------+------------+------------+--------+-------+
ALTER TABLE employee
MODIFY bonus DECIMAL(7, 2) DEFAULT (salary * 0.12);
```
## **GeoJSON / JSON / GIS**

- **The JSON data type was introduced (alias for LONGTEXT)**
- **JSON functions added**
	- **JSON\_ARRAY, JSON\_ARRAY\_APPEND, JSON\_ARRAY\_INSERT, JSON\_COMPACT, JSON\_CONTAINS, JSON\_CONTAINS\_PATH, JSON\_DEPTH, JSON\_DETAILED, JSON\_EXISTS, JSON\_EXTRACT, JSON\_INSERT, JSON\_KEYS, JSON\_LENGTH, JSON\_LOOSE, JSON\_MERGE, JSON\_OBJECT, JSON\_QUERY, JSON\_QUOTE, JSON\_REMOVE, JSON\_REPLACE, JSON\_SEARCH, JSON\_SET, JSON\_TYPE, JSON\_UNQUOTE, JSON\_VALID, JSON\_VALUE**
- **InnoDB support for spatial indices (GIS)**
- **GeoJSON support**
	- **<http://geojson.org/>**
	- **ST\_AsGeoJSON and ST\_GeomFromGeoJSON functions**
	- **For imported/exported using GeoJSON format**

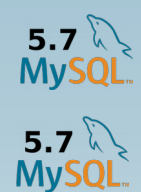

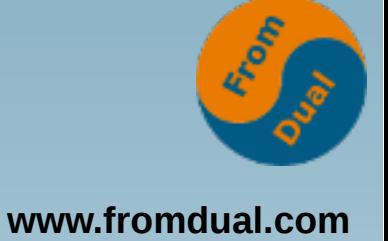

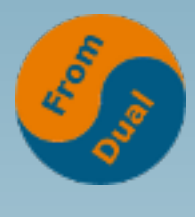

#### **JSON Example**

```
CREATE TABLE geojson (
   id INT UNSIGNED NOT NULL AUTO_INCREMENT 
, j JSON
, g GEOMETRY NOT NULL
, PRIMARY KEY (id)
, SPATIAL INDEX(g)
, CONSTRAINT c_json CHECK (JSON_VALID(j))
) ENGINE = InnoDB;
INSERT INTO geojson VALUES
(NULL, ST_AsGeoJSON(ST_GeomFromText('POINT(5.3 7.2)'))
      , PointFromText('POINT(5.3 7.2)'));
SET @poly1 = ST_GeomFromText('Polygon((0 0,0 3,3 3,3 0,0 0))');
SET @poly2 = ST_GeomFromText('Polygon((5 5,5 8,8 8,5 8,5 5))');
SELECT id, j, ST_AsText(g)
      , MBRContains(@poly1, g) AS 1
      , MBRContains(@poly2, g) AS 2
  FROM geojson;
  +----+----------------------------------------------+----------------+---+---+
 | id | j | ST_AsText(g) | 1 | 2 |
+----+----------------------------------------------+----------------+---+---+
| 1 | {"type": "Point", "coordinates": [5.3, 7.2]} | POINT(5.3 7.2) | 0 | 1 |
                      +----+----------------------------------------------+----------------+---+---+
```
# **Virtual Columns / VIEWs**

- **VC exists since MariaDB 5.2**
	- **Generated and Persistent Columns**
- **Lots of restrictions lifted for Virtual computed columns**
	- **Expression > 252 Characters long**
	- **VC can base on other VC**
	- **Client depending functions, UDF**
	- **Deterministic functions for VC**
	- **Indexing VC**
- **VIEWs support subquery in FROM clause**
- **Optimizer Condition push down to VIEWs**

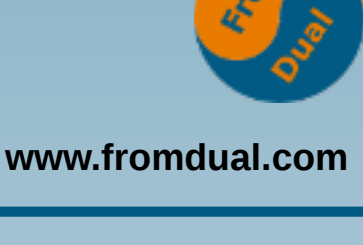

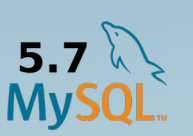

### **Other features added**

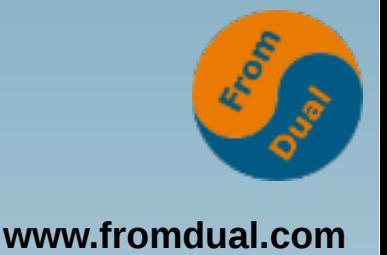

- **PREPARE Statement/Dynamic SQL now understand most expressions**
- **Catchall for LIST partitions: DEFAULT**
- **Multiple TRIGGERs per table allowed**

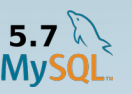

- **EXPLAIN FORMAT=JSON various new information**
- Optimizer fixes (Push down condition to non**mergeable VIEWs/derived tables**
- **ANALYZE TABLE re-implemented lock free**
- New reserved keywords:
	- **RECURSIVE, ROWS, WINDOW (table alias only), JSON**

#### **Oracle compatibility**

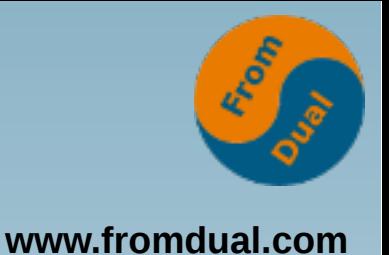

- **Oracle-style EXECUTE IMMEDIATE**
	- **SET @debug = 1; EXECUTE IMMEDIATE CONCAT(IF(@debug, 'EXPLAIN ', ''), 'SELECT \* FROM dual');**
- **Number of supported decimals in DECIMAL from 30 to 38 (Oracle style)**
	- **DECIMAL(65, 38)**
- **Adding NOPAD collations ('a' != 'a ')**
- **See also MariaDB 10.3**
	- **sql\_mode = ORACLE**

#### **MariaDB Connectors**

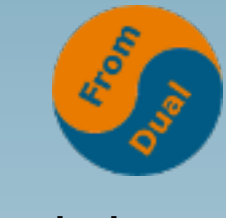

**www.fromdual.com**

- **C and C++ Connector**
	- **Old libmysqlclient was GPL**
	- **Connector/C 3.0.3 (LGPL)**
- **Java Connector**
	- **Connector/J 2.2.2 (LGPL), supports Java 8 and higher**
	- **Type 4 JDBC driver, JDBC 1.4.2 compliant**
- **ODBC Connector**
	- **Connector/ODBC 3.0.3 (LGPL)**
	- **Supports ODBC Standard 3.5**
- **Perl DBI**
	- **DBD::MariaDB**
- **Other Connectors**
	- **User MySQL Connectors**

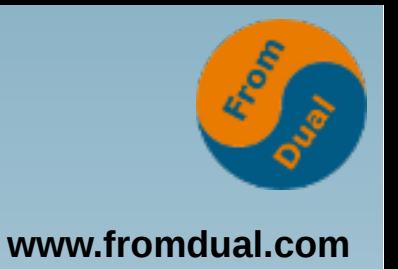

## **Binary Logging**

- server id default changed from 0 to 1
- **binlog\_format default changed to MIXED (before STATEMENT) why not ROW??? :-(**
- **binlog\_annotate\_row\_events (Master) default changed to ON**
	- **→ Original Statement in Binary Log (increases size)**
	- **Example next page**
- **binlog\_checksum = CRC32**
	- **before was NONE (0)**

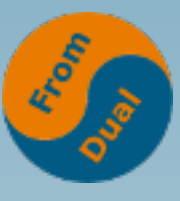

#### binlog\_annotate\_row\_events<sub>www.fromdual.com</sub>

```
# at 830
#180306 12:32:07 server id 1 end_log_pos 872 CRC32 0xb900f6c2
# GTID 0-1-22 trans
/*!100001 SET @@session.gtid_seq_no=22*//*!*/;
BEGIN /*!*/;
# at 872
# at 944
#180306 12:32:07 server id 1 end_log_pos 944 CRC32 0xe03cbb03
# Annotate_rows:
#Q> insert into test values (NULL, 'Some data', NULL)
#180306 12:32:07 server id 1 end_log_pos 996 CRC32 0xa93c6f0b
# Table_map: `test`.`test` mapped to number 24
# at 996
#180306 12:32:07 server id 1 end_log_pos 1048 CRC32 0x3e58a57d
# Write_rows: table id 24 flags: STMT_END_F
BINLOG '
N3yeWhMBAAAANAAAAOQDAAAAABgAAAAAAAEABHRlc3QABHRlc3QAAwMPEQOAAAACC288qQ==
N3yeWhcBAAAANAAAABgEAAAAABgAAAAAAAEAA//4AQAAAAlTb21lIGRhdGFannw3faVYPg==
'/*!*/;
### INSERT INTO `test`.`test`
### SET
### @1=1
### @2='Some data'
### @3=1520335927
# at 1048
#180306 12:32:07 server id 1 end_log_pos 1079 CRC32 0xbf8ef8cd Xid = 28
COMMIT/*!*/;
```
● **slave\_parallel\_workers alias for slave\_parallel\_threads**

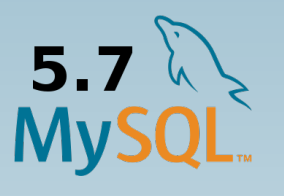

- **Default of slave\_net\_timeout reduced to 60 seconds from 3600**
- **read\_binlog\_speed\_limit restricts speed the Slave reads the binary log from master**
- **replicate\_annotate\_row\_events (Slave) default changed to ON**
	- log slave updates = 1
- **Compression of events in the binary log is supported**
	- **log\_bin\_compress and log\_bin\_compress\_min\_len 10 ... 1024 (256)**
- **Replicate MariaDB GTIDs to other nodes in the Galera Cluster**
- **Delayed replication**
	- **CHANGE MASTER TO master\_delay = 3600;**
		- Slave must be stopped
	- **START SLAVE UNTIL master gtid pos = ...;**
- **SHOW PROCESSLIST for Slave Threads**
	- **Time is now counted from start of wait**
	- **New Slave thread Commands:**
		- **Slave IO for Slave thread reading relay log**
		- **Slave\_SQL for slave executing SQL commands or distribution queries to Slave workers**
		- **Slave\_worker for slave threads executing SQL commands in parallel replication**

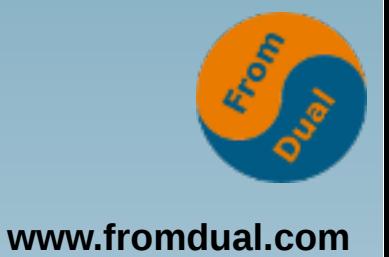

#### **I\_S, P\_S and Status**

- **INFORMATION\_SCHEMA / I\_S**
	- **Generated Columns information added to I\_S.columns**
	- **I\_S.user\_variables added**
- **PERFORMANCE\_SCHEMA / P\_S**
	- **Updated to 5.6.31, but still off :-(**
- **DISKS** plug-in
- **Status** 
	- Com show create user, Com alter user, Com multi, **Com\_reset\_connection, Executed\_triggers**
	- $\cdot$  Innodb have punch hole, Innodb pages0 read, **Innodb\_scrub\_log, Innodb\_encryption\_num\_key\_requests**

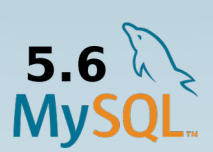

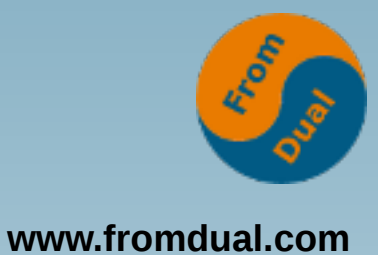

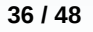

#### **Variables**

- **Changed defaults**
	- binlog checksum, server id, binlog format, replicate annotate row events, **binlog\_annotate\_row\_events, slave\_net\_timeout**
	- innodb strict mode, innodb compression algorithm, innodb log compressed pages, **innodb\_use\_atomic\_writes, innodb\_use\_trim**
	- **group** concat max len, aria recover, myisam recover options
- **New**
	- **max\_recursive\_iterations, standards\_compliant\_cte**
	- thread pool prio kickup timer, thread pool priority,
	- read binlog speed limit, slave parallel workers, log bin compress, **log\_bin\_compress\_min\_len**
	- innodb deadlock detect, innodb stats include delete marked, innodb tmpdir
	- **tmp\_disk\_table\_size, tmp\_memory\_table\_size, aria\_recover\_options, compression\_default**
- **Deprecated**
	- **innodb\_mtflush\_threads, innodb\_use\_mtflush**
	- **XtraDB specific variables are ignored**
- **Removed**
	- innodb api \*, innodb purge stop now, innodb purge run now

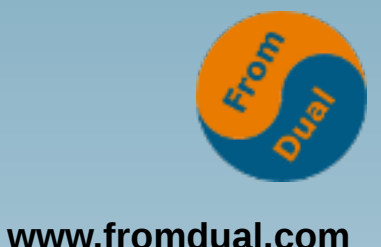

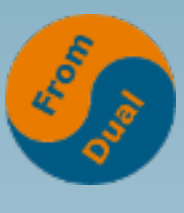

#### **MariaDB Server version**

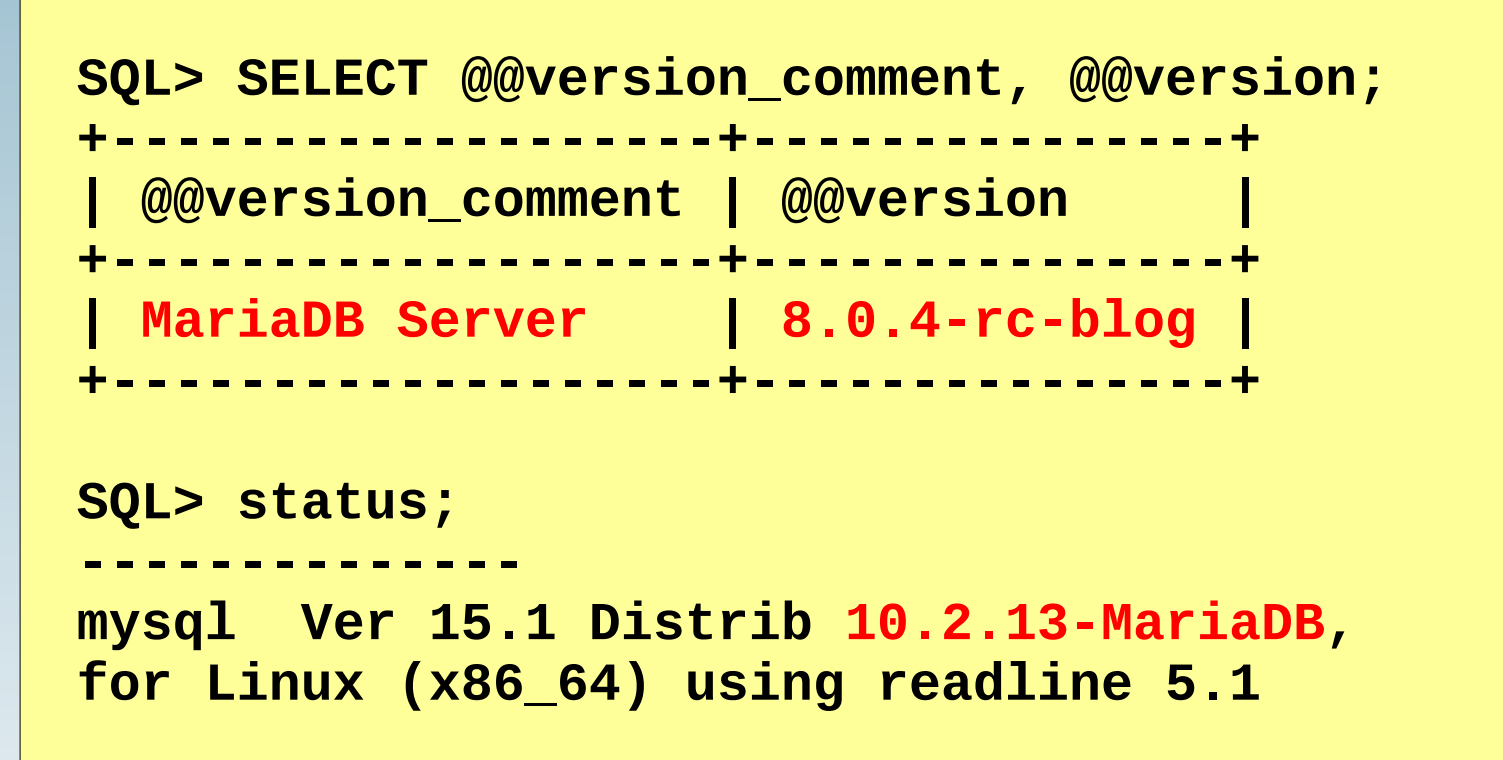

- **Possibly you get MySQL Workbench working again with it...? ;-)**
- **Caution:**

**ERROR: Could not find server version: Master reported unrecognized MySQL version '8.0.4-rc-blog'.**

# **Security / Encryption**

- **Amazon AWS Key Management plug-in for Windows/Linux**
	- AWS Key Management Service (KMS) for encryption at rest (on disk)
	- **Customer Master Key (CMK) kept in AWS KMS**
- **Added support for OpenSSL 1.1 and LibreSSL**
- **Support CRC32 SSE2 implementation (hardware) under Windows**
- **Temporary InnoDB files are always encrypted if innodb\_encrypt\_log is set to 1**
- **40 Security Vulnerability fixes:**
	- **CVE-2017-3257, CVE-2017-3302, CVE-2017-3308, CVE-2017-3309, CVE-2017- 3313, CVE-2017-3453, CVE-2017-3456, CVE-2017-3464, CVE-2017-3636, CVE-2017-3641, CVE-2017-3653, CVE-2017-10268, CVE-2017-10286, CVE-2017- 10320, CVE-2017-10365, CVE-2017-10378, CVE-2017-10379, CVE-2017-10384, CVE-2017-15365, CVE-2018-2562, CVE-2018-2612, CVE-2018-2622, CVE-2018- 2640, CVE-2018-2665, CVE-2018-2668, CVE-2018-2755, CVE-2018-2759, CVE-2018-2761, CVE-2018-2766, CVE-2018-2771, CVE-2018-2777, CVE-2018-2781, CVE-2018-2782, CVE-2018-2784, CVE-2018-2786, CVE-2018-2787, CVE-2018- 2810, CVE-2018-2813, CVE-2018-2817, CVE-2018-2819**

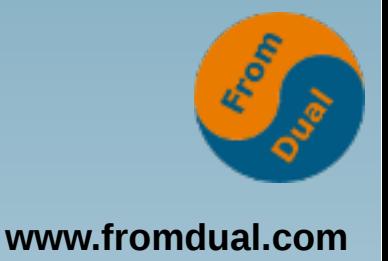

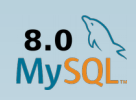

## **User and Connection**

- **New SHOW CREATE USER**
	- **Similar to SHOW GRANTS but without Privileges**
- **New ALTER USER / extended CREATE USER**
	- **ALTER USER 'fromdual'@'%' IDENTIFIED BY 'secret' REQUIRE SSL;**
	- **MAX\_{QUERIES|UPDATE|CONNECTIONS}\_PER\_HOUR, MAX\_USER\_CONNECTIONS, TLS/SSL options**
- **Thread pool**
	- **Higher priority to connections that have an active transaction**
	- **Controlled with thread\_pool\_prio\_kickup\_timer and thread\_pool\_priority**
- **COM\_RESET\_CONNECTION command added for pooled connections**
- **More "secure" ed25519 Authentication Plug-in**
	- Replacement of old sha1, probably NOT compatible with MySQL sha256

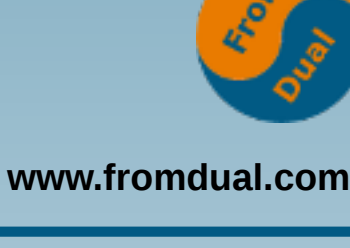

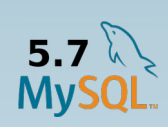

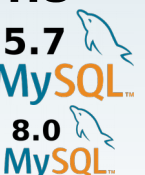

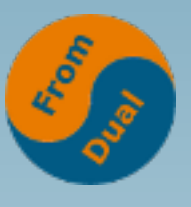

- **www.fromdual.com**
- **Optimizations for faster connection creation time.**
	- **Connection set-up faster by moving creation of THD to new thread.**
- Allow online table rebuild when encryption or **compression parameters change (InnoDB)**
- **Table open cache can automatically partition itself**
	- Better throughput in some cases?
- **Debugging:**
	- Core dumps can now be enabled dynamically
- Not so much Marketing BS on Performance for 10.2!

## **Backup / Binlog / Flashback**

- **mysqldump --add-drop-trigger**
- **mysqlbinlog**
	- **Add continuous binary log backup to mysqlbinlog**
	- mysqlbinlog --user=replication --host=127.0.0.1  $--raw \setminus$ --read-from-remote-server --stop-never --to-last-log **binlog.000001**
- **Flashback with mysqlbinlog**
	- DML only (no DDL yet!)  $\rightarrow$  mysqldump  $\rightarrow$ -no-data from time to time
	- **binlog\_format = ROW**
	- **binlog\_row\_image = FULL**
	- mysqlbinlog --flashback --start-position=1206 \  $--stop-position=2008  binlog.000013$

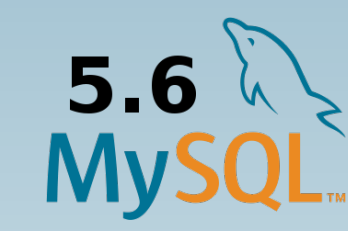

**www.fromdual.com**

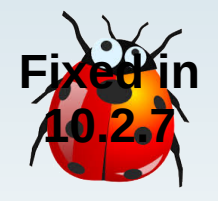

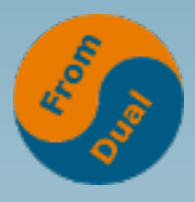

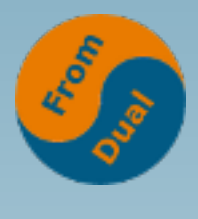

#### **Flashback Example**

**www.fromdual.com**

```
#Q> insert into test values (null, 'Data where ups happens', null)
#Q> update test set data = 'Ups happens' where id = 5635999
#Q> delete from test where id = 5635999
#180308 19:23:51 server id 3336 end_log_pos 2008 CRC32 0xcb7ae7d2 Xid = 83
### INSERT INTO `test`.`test`
### SET
### @1=5635999
### @2='Ups happens'
### @3=1520533412
#180308 19:23:32 server id 3336 end_log_pos 1771 CRC32 0x6e9eded3 Xid = 81
### UPDATE `test`.`test`
### WHERE
### @1=5635999
### @2='Ups happens'
### @3=1520533412
### SET
### @1=5635999
### @2='Data where ups happens'
### @3=1520533340
#180308 19:22:20 server id 3336 end_log_pos 1481 CRC32 0x8ae5fd7a Xid = 79
### DELETE FROM `test`.`test`
### WHERE
### @1=5635999
### @2='Data where ups happens'
### @3=1520533340
```
#### **MariaBackup**

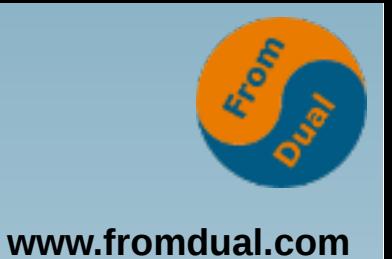

- Alternative to XtraBackup and MySQL Enterprise Backup!
- **Bases on XtraBackup 2.3.8**
- **Stable in 10.2.10 also for MariaDB 10.1, supported platforms: Linux and also on Windows!**
- **For InnoDB, Aria, MyISAM**
- **Hot online physical backup**
	- **full backup (all databases)**
	- **incremental backup (delta: complicated!)**
	- partial backup (schema or table: complicated!)
- **Supports Compressed and Encrypted Files**
- **Galera sst\_method = mariabackup**

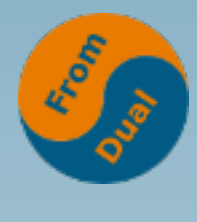

#### **MariaBackup Example**

**www.fromdual.com**

**mariabackup --user=root --backup --target-dir=/backup/tape**

```
mariabackup --user=root --prepare --target-dir=/backup/tape
```

```
mariabackup --user=root --copy-back --target-dir=/backup/tape \
   --datadir=/var/lib/mysql
chown -R mysql:mysql /var/lib/mysql/
```
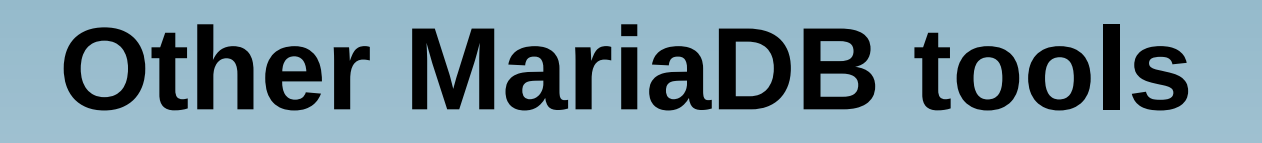

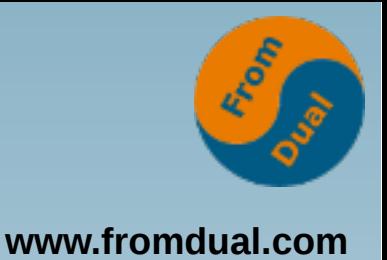

- **MariaDB Column Store**
	- **Nov 2017: v1.1.2 GA, bases on MariaDB 10.2**
	- Columnar Storage, designed for analytic queries on big data
	- **Windows Functions!**
- **MaxScale**
	- Used for: "in front of a database" (Proxy, Firewall, Router, ...)
	- **Features: SQL Firewall, DoS protection, Read/write-splitting, Data masking, Query Caching, Schema-based sharding**
	- **1.x is GPL (last release 2017-02, not supported any more)**
	- **2.x is BSL, 2.2 is GA**
	- Opponents: MySQL Router, ProxySQL (NOT a proxy!)
	- MySQL Router and MaxScale are note easy any more (but clever! **and not so fast?), HAproxy is easy (but fast! and not so clever)**

## **MariaDB Outlook 10.3**

**www.fromdual.com**

- **10.3.5 Release Candidate (RC) 2018-02, 10.3.7 Sources available**
- **System-Versioned Tables (SQL:2011)**
- **Storage Engine independent Column Compression**
- **Window functions improvements**
- **Invisible Columns**
- **Instant ADD COLUMN**
- **Optimizer and Performance improvements**
- **Spider SE and OQGRAPH SE upgrades**
- **Partition engine improvements AND:**
- **sql\_mode = ORACLE supports PL/SQL language subset**
- **PL/SQL CREATE PACKAGE support**
- **INTERSECT and EXCEPT (vs. UNION)**
- **Oracle style Sequences**

#### **MariaDB vs. Oracle**

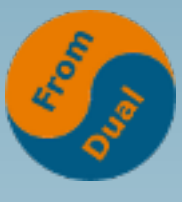

#### **www.fromdual.com**

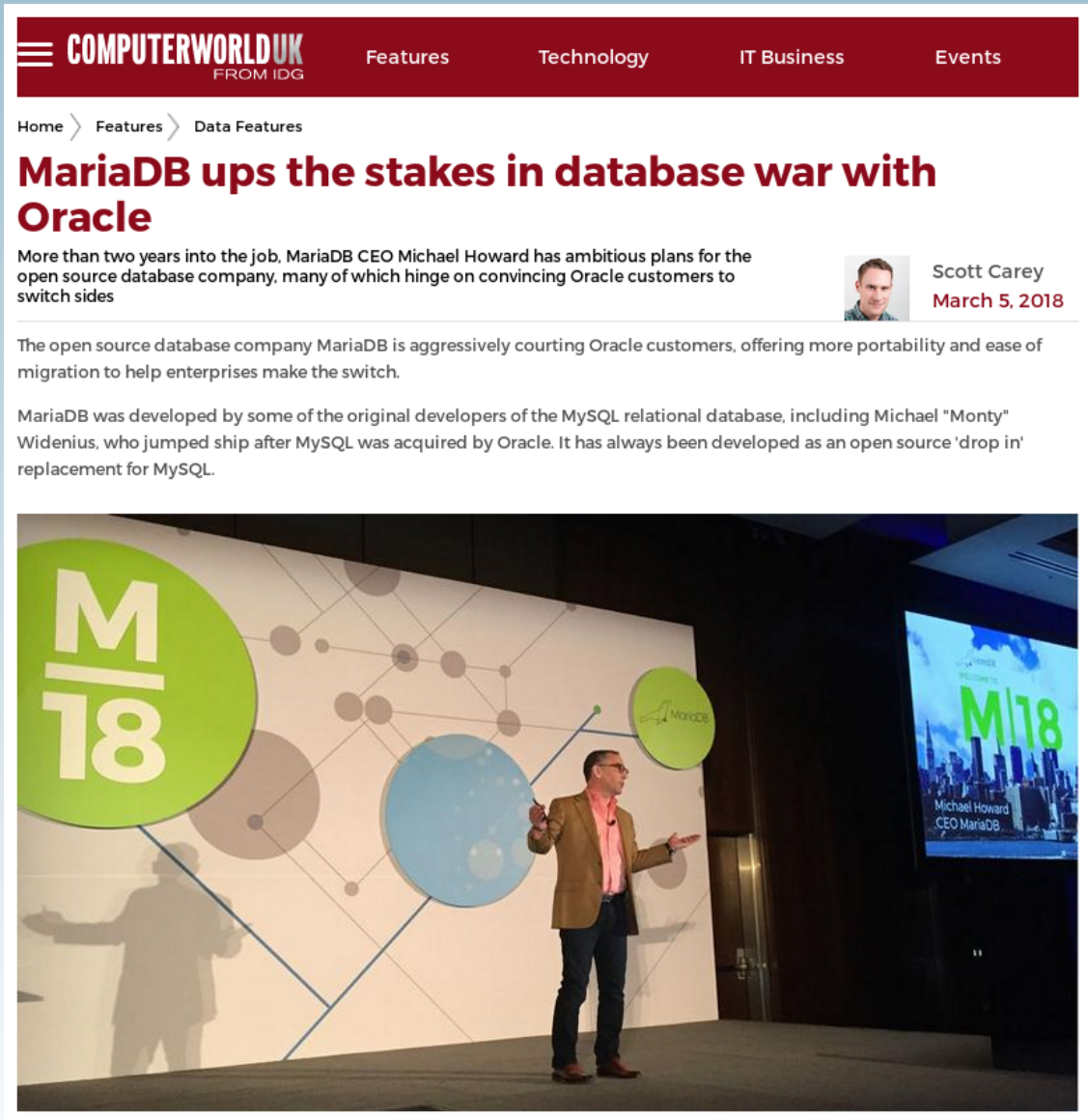

MariaDB CEO Michael Howard

Michael Howard, who worked at Oracle for four years between 1996-2000, has been CEO of MariaDB since December 2015.

**Q & A**

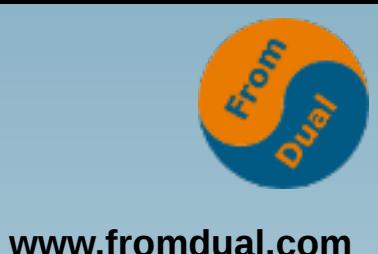

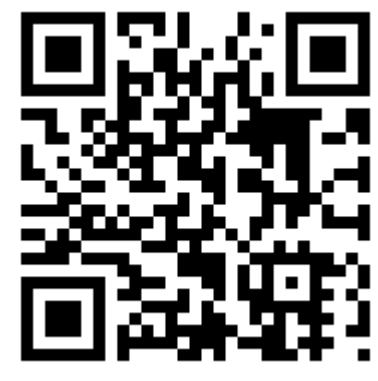

**Questions ? Discussion?**

#### **We have time for some face-to-face talks...**

- **FromDual provides neutral and independent:**
	- **Consulting**
	- **Remote-DBA**
	- **Support for MySQL, Galera, Percona Server and MariaDB**
	- **Training**